Centero Agent Gateway REST API provides a unified programmability model that you can use to access the data in Centero Carillon service. This REST API is available in Centero Agent Gateway service component.

## Authorization

Centero Agent Gateway Rest API can be protected using REST API key and/or authentication methods available in Microsoft IIS platform (like basic authentication, Windows authentication etc.). Authorization is managed in Centero Agent Gateway web.config file with following properties in configuration\appSettings element:

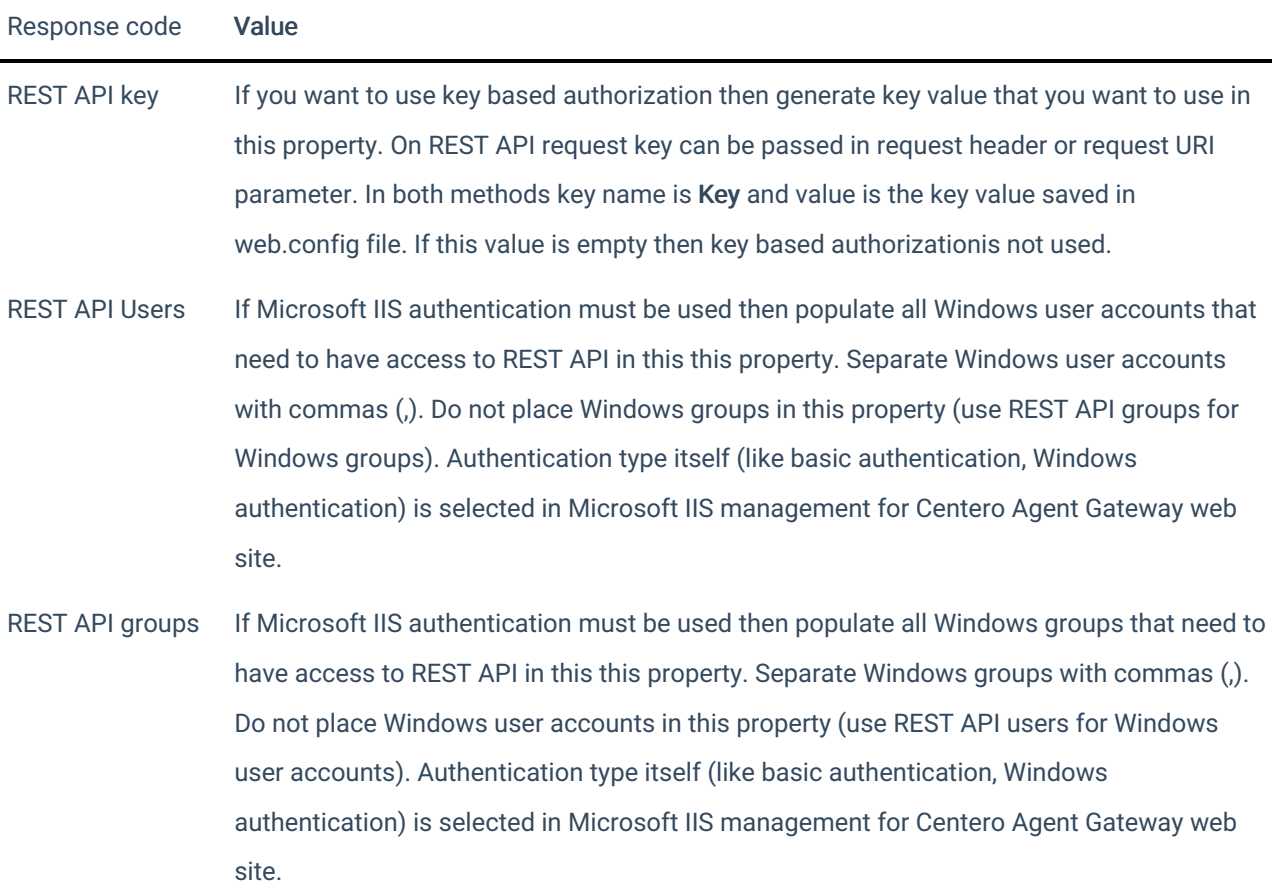

## Responses

Request response for each successful request is described in request method documentation. Failure request responses contains response code and possible message for details about the failure. These are possible failure responses from Centero Agent Gateway REST API (other response codes might be also possible because of Microsoft IIS configuration, like redirect responses):

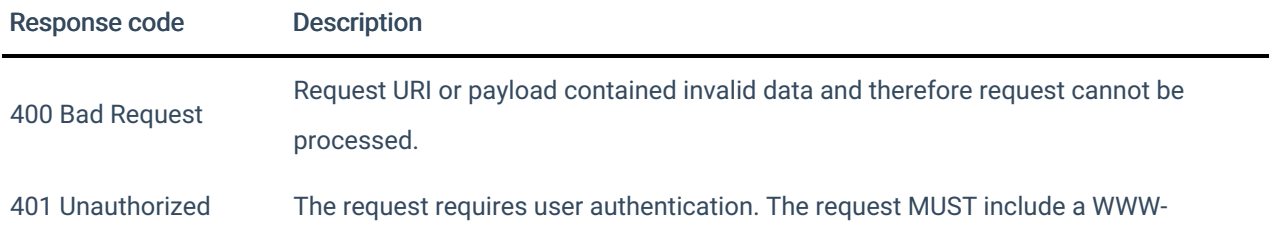

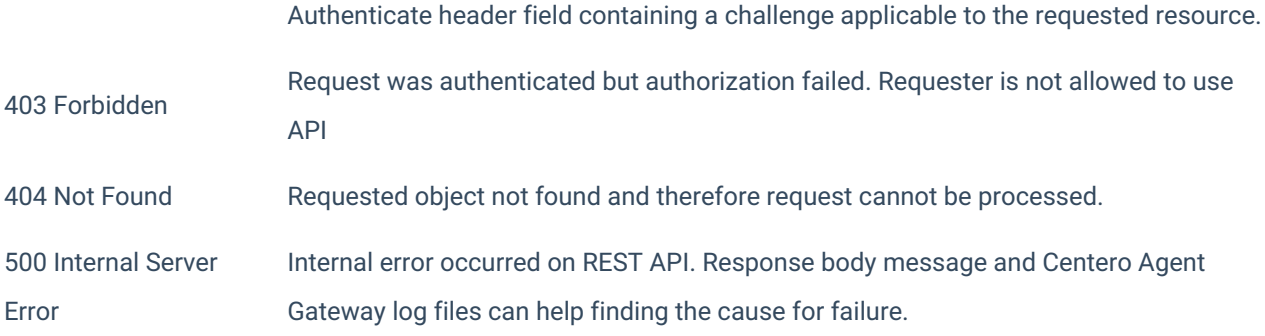